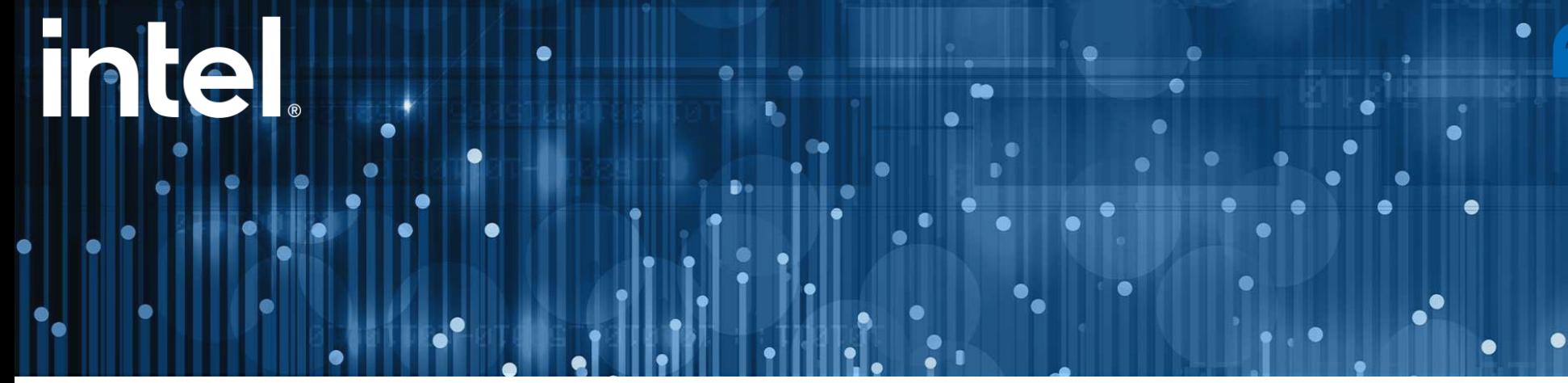

## **D**Beseye

Beseye Al Video **Analysis Platform** 

Making More Out of Your Security Cameras with Al **Video Analytics** 

The Beseve AI Video Analysis Platform is a CIS compliant behavioral management AI that utilizes proprietary Skeleton-print technology, which uses 4,000 points of abstracted human features to accurately analyze human behaviors. By detecting potential threats and filtering out false alarms, the platform notifies operators of real dangers, allowing them to take proper action. Compatible with over 90% of security cameras on the market, Beseye's solution easily integrates with many existing security operations. Alternatively, Beseve provides a one-stop-shop for customers that want to purchase new equipment. This flexibility enables Beseye's platform to be tailored to many business's installation environments and unique needs - from security analysis to smart Factory and more.

We used to face challenges offering Al-based security solutions to clients due to high costs and time spent on system integrations, incorporating the Beseye Al Video Analysis Platform has greatly enhanced our service. Clients are thrilled with the automated analysis of human behavior enabled by Beseye AI technology and advanced video management system, leading to a seamless experience in enhancing their security measures.

Leveraging Open VINO™, we've significantly reduced implementation costs, making it accessible to more clients and experiencing exponential growth in adoption.

Chief Product Officer. Top System Integrator For Public Safety in Japan

**Intel Products and Technologies** 

- Intel<sup>®</sup> Core<sup>™</sup> Processors Product Page
- Intel<sup>®</sup> Distribution of OpenVINO<sup>™</sup> **Toolkit Product Page**
- Intel<sup>®</sup> Optimization for PyTorch Introduction

Key

Features Automated No Hardware Detection of Turn-key **Security Analysis** Replacement **Human Behavior** Solution  $\mathbf{u}$  . Use Cases: Verticals: Learn More: • Manufacturing **Situational Monitoring Beseye Website**  $\mathbf{u}$ • Public Areas **Beseve Product Page** Education  $\mathbf{m}$  .  $\mathbf{u}$ ■ Transportation ■ Manufacturing facilities Beseye AI Video Analysis Platform • Public Sector • Railway operations Country/Geo: ■ Educational settings  $-$  APJT

Legal Disclaimer: Intel technologies may require enabled hardware, software or service activation. No product or component can be absolutely secure. Your costs and results may vary. © Intel Corporation. Intel, the Intel lo are trademarks of Intel Corporation or its subsidiaries. Other names and brands may be claimed as the property of others. Intel does not control or audit third-party data. You should consult other sources to evaluate accur Product Usage: Intel is committed to respecting human rights and avoiding complicity in human rights abuses. See Intel's Global Human Rights Principles. Intel's products and software are intended only to be used in applica or contribute to a violation of an internationally recognized human right.